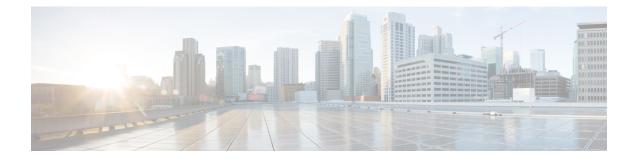

# **Basic Networking Connections**

- Basic Networking Expressway, on page 2
- Networking Port Reference Expressway, on page 3
- Basic Networking Traversal Pair, on page 4
- Networking Port Reference Expressway Traversal Pair, on page 5

# **Basic Networking - Expressway**

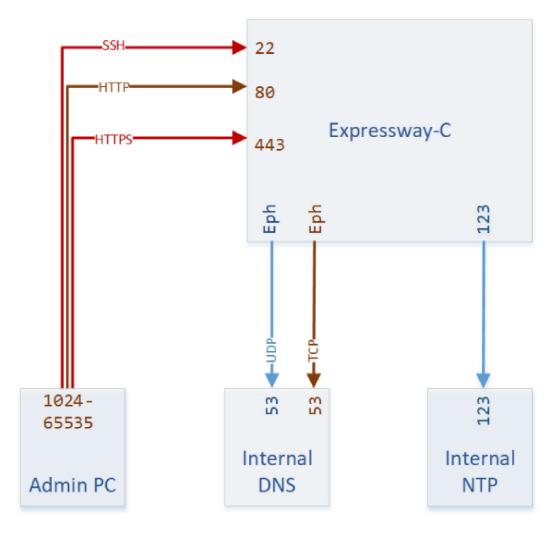

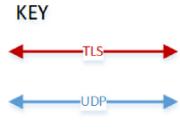

TCP

446143

## **Networking Port Reference - Expressway**

| Purpose                          | Src. IP      | Src. Ports  | Protocol   | Dest. IP                | Dest. Ports |
|----------------------------------|--------------|-------------|------------|-------------------------|-------------|
| Administrator<br>SSH             | Admin PCs    | 1024-65535  | ТСР        | Expressway-C            | 22          |
| Administrator<br>HTTP*           | Admin PCs    | 1024-65535  | ТСР        | Expressway-C            | 80          |
| Administrator<br>HTTPS           | Admin PCs    | 1024-65535  | ТСР        | Expressway-C            | 443         |
| Name resolution<br>(DNS)         | Expressway-C | 30000-35999 | UDP & TCP† | Internal name<br>server | 53          |
| Time<br>synchronization<br>(NTP) | Expressway-C | 123         | UDP        | Internal time<br>server | 123         |

Table 1: Basic Networking Ports for Expressway-C

\* Expressway redirects HTTP to HTTPS by default. You don't need to open the HTTP port, but you can allow HTTP for convenience and redirect to HTTPS.

<sup>†</sup> Expressway will attempt DNS resolution over TCP if the response is too large.

### **Basic Networking - Traversal Pair**

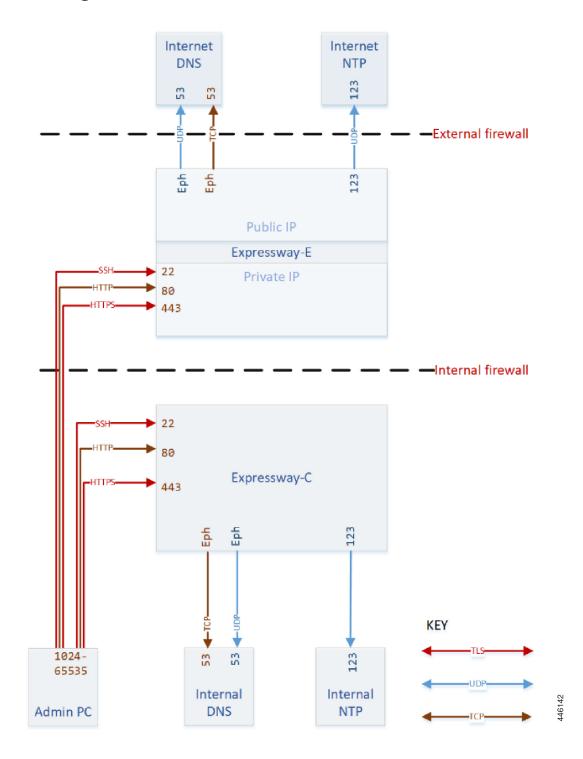

### **Networking Port Reference - Expressway Traversal Pair**

| Purpose                          | Src. IP      | Src. Ports  | Protocol    | Dest. IP                | Dest. Ports |
|----------------------------------|--------------|-------------|-------------|-------------------------|-------------|
| Administrator<br>SSH             | Admin PCs    | 1024-65535  | ТСР         | Expressway-C            | 22          |
| Administrator<br>HTTP*           | Admin PCs    | 1024-65535  | ТСР         | Expressway-C            | 80          |
| Administrator<br>HTTPS           | Admin PCs    | 1024-65535  | ТСР         | Expressway-C            | 443         |
| Name resolution<br>(DNS)         | Expressway-C | 30000-35999 | UDP & TCP † | Internal name<br>server | 53          |
| Time<br>synchronization<br>(NTP) | Expressway-C | 123         | UDP         | Internal time<br>server | 123         |

Table 2: Basic Networking Ports for Expressway-C

\* Expressway redirects HTTP to HTTPS by default. You don't need to open the HTTP port, but you can allow HTTP for convenience and redirect to HTTPS.

<sup>†</sup> Expressway will attempt DNS resolution over TCP if the response is too large.

#### Table 3: Basic Networking Ports for Expressway-E

| Purpose                                    | Src. IP                    | Src. Ports  | Protocol  | Dest. IP                   | Dest. Ports |
|--------------------------------------------|----------------------------|-------------|-----------|----------------------------|-------------|
| Administrator<br>SSH                       | Admin PCs                  | 1024-65535  | ТСР       | Expressway-E<br>private IP | 22          |
| Administrator<br>HTTP                      | Admin PCs                  | 1024-65535  | ТСР       | Expressway-E<br>private IP | 80          |
| Administrator<br>HTTPS                     | Admin PCs                  | 1024-65535  | TLS       | Expressway-E<br>private IP | 443         |
| Internal name<br>resolution<br>(DNS)*      | Expressway-E<br>private IP | 30000-35999 | UDP & TCP | Internal name<br>server    | 53          |
| External name<br>resolution<br>(DNS)       | Expressway-E<br>public IP  | 30000-35999 | UDP & TCP | External name<br>server    | 53          |
| Internal time<br>synchronization<br>(NTP)* | Expressway-E<br>private IP | 123         | UDP       | Internal time<br>server    | 123         |

| Purpose                                   | Src. IP                   | Src. Ports | Protocol | Dest. IP                | Dest. Ports |
|-------------------------------------------|---------------------------|------------|----------|-------------------------|-------------|
| External time<br>synchronization<br>(NTP) | Expressway-E<br>public IP | 123        | UDP      | External time<br>server | 123         |

\* You may prefer to connect Expressway-E to external DNS and NTP. You do not need both.